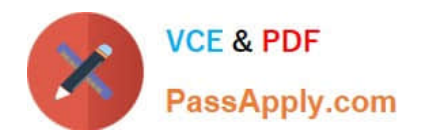

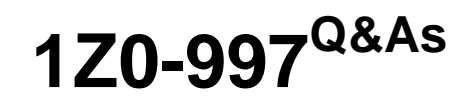

Oracle Cloud Infrastructure 2019 Architect Professional

# **Pass Oracle 1Z0-997 Exam with 100% Guarantee**

Free Download Real Questions & Answers **PDF** and **VCE** file from:

**https://www.passapply.com/1z0-997.html**

100% Passing Guarantee 100% Money Back Assurance

Following Questions and Answers are all new published by Oracle Official Exam Center

**C** Instant Download After Purchase

- **83 100% Money Back Guarantee**
- 365 Days Free Update
- 800,000+ Satisfied Customers

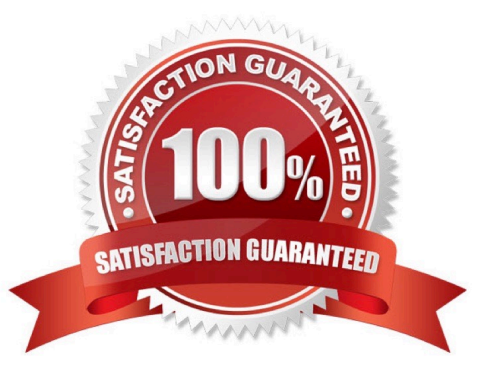

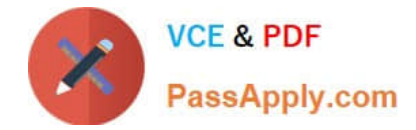

# **QUESTION 1**

A cloud consultant is working on implementation project on OCI. As part of the compliance requirements,

the objects placed in object storage should be automatically archived first and then deleted. He is testing a

Lifecycle Policy on Object Storage and created a policy as below:

[ { "name": "Archive\_doc", "action": "ARCHIVE", "objectNameFilter": { "inclusionPrefixes": "doc"] },

"timeAmount": 5, "timeunit": "DAYS", "isEnabled": true }, { "name": "Delete\_doc", "action": "DELETE",

"objectNameFilter": "inclusionPrefixes":

["doc"] 1."timeAmount": 5, "timeunit": "DAYS", "isEnabled": true } What will happen after this policy is

## applied?

A. All objects with names starting with "doc" will be deleted after 5 days of object creation

B. All the objects having file extension ".doc" will be archived for 5 days and will be deleted 10 days after object creation

C. All the objects having file extension ".doc" will be archived 5 days after object creation

D. All the objects with names starting with "doc" will be archived 5 days after object creation and will be deleted 5 days after archival

Correct Answer: A

Object Lifecycle Management works by defining rules that instruct Object Storage to archive or delete objects on your behalf within a given bucket. A bucket\\'s lifecycle rules are collectively known as an object lifecycle policy. You can use a rule to either archive or delete objects and specify the number of days until the A rule that deletes an object always takes priority over a rule that would archive that same object.

## **QUESTION 2**

You are responsible for migrating your on premises legacy databases on 11.2.0.4 version to Autonomous Transaction Processing Dedicated (ATP-D) In Oracle Cloud Infrastructure (OCI). As a solution architect, you need to plan your migration approach. Which two options do you need to implement together to migrate your on premises databases to OCI?

A. Use Oracle Data Guard to keep on premises database always active during migration

B. Retain changes to Oracle shipped privileges, stored procedures or views In the on-premises databases.

C. Use Oracle GoldenGate replication to keep on premises database online during migration.

D. Convert on-premises databases to PDB, upgrade to 19c, and encrypt Migration.

E. Retain all legacy structures and unsupported features (e.g. taw U>Bs) In the onuses databases for migration.

Correct Answer: CD

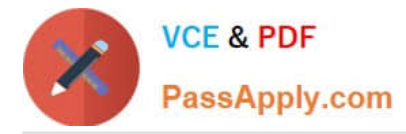

Autonomous Database is an Oracle Managed and Secure environment. A physical database can\\'t simply be migrated to autonomous because:

Database must be converted to PDB, upgraded to 19c, and encrypted

Any changes to Oracle shipped privileges, stored procedures or views must be removed

 All legacy structures and unsupported features must be removed (e.g. legacy LOBs) GoldenGate replication can be used to keep database online during migration

# **QUESTION 3**

-

-

-

You have multiple IAM users who launch different types of compute Instances and block volumes every day. As a result, your Oracle cloud Infrastructure (OCF) tenancy quickly hit the service limit and you can no longer create any new instances. As you are cleaning up environment, you notice that the majority of the Instances and block volumes are untagged. Therefore, It is difficult to pinpoint the owner of these resources verify if they are safe to terminate. Because of this, your company has issued a new mandate, which requires adding compute instances. Which option is the simplest way to implement this new requirement?

A. Create a policy to automatically tag a resource with the user name.

B. Create a policy using 1AM requiring users to tag specific resources. This will allow a user to launch compute instances on\y if certain tags were defined.

C. Create tag variables to automatically tag a resource with the user name.

D. Create a default tag for each compartment, which ensure that appropriate tags are applied at resource creation

E. Create tag variables for each compartment to automatically tag a resource with the user name.

## Correct Answer: C

Tag Variables You can use a variable to set the value of a defined tag. When you add the tag to a resource, the variable resolves to the data it represents. You can use tag variables in defined tags and default tags.

Supported Tag Variables The following tag variables are supported. \${iam.principal.name} The name of the principal that tagged the resource \${iam.principal.type} The type of principal that tagged the resource. \${oci.datetime} The date and time that the tag was created. Consider the following example: Operations.CostCenter=" \${iam.principal.name} at \${oci.datetime} " Operations is the namespace, CostCenter is the tag key, and the tag value contains two tag variables \${iam.principal.name} and \${oci.datetime} . When you add this tag to a resource, the variable resolves to your user name (the name of the principal that applied the tag) and a time date stamp for when you added the tag. user name at 2019-06-18T18:00:57.604Z The variable is replaced with data at the time you apply the tag. If you later edit the tag, the variable is gone and only the data remains. You can edit the tag value in all the ways you would edit any other tag value. To create a tag variable, you must use a specific format. \${} Type a dollar sign followed by open and close curly brackets. The tag variable goes between the curly brackets. You can use tag variables with other tag variables and with string values. Tag defaults let you specify tags to be applied automatically to all resources, at the time of creation, in a specific compartment. This feature allows you to ensure that appropriate tags are applied at resource creation without requiring the user who is creating the resource to have access to the tag namespaces. https://docs.cloud.oracle.com/enus/iaas/Content/Tagging/Tasks/managingtagdefaults.htm

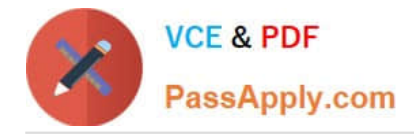

# **QUESTION 4**

A manufacturing company is planning to migrate their on-premises database to OCI and has hired you for

the migration. Customer has provided following information regarding their existing onpremises database:

Database version, host operating system and version, database character set, storage for data staging,

acceptable length of system outage.

What additional information do you need from customer in order to recommend a suitable migration

method? Choose two

- A. Elapsed time since database was last patched
- B. On-premises host operating system and version
- C. Number of active connections
- D. Data types used in the on-premises database
- E. Top 5 longest running queries

#### Correct Answer: BD

Not all migration methods apply to all migration scenarios. Many of the migration methods apply only if specific characteristics of the source and destination databases match or are compatible. Moreover, additional factors can affect which method you choose for your migration from among the methods that are technically applicable to your migration scenario. Some of the characteristics and factors to consider when choosing a migration method are: On-premises database version Database service database version On-premises host operating system and version On-premises database character set Quantity of data, including indexes Data types used in the on-premises database Storage for data staging Acceptable length of system outage Network bandwidth

## **QUESTION 5**

You have designed and deployed your Autonomous Data Warehouse (ADW) such that it is accessible from your onpremises data center and servers running on both private and public networks in Oracle Cloud Infrastructure (OCI).

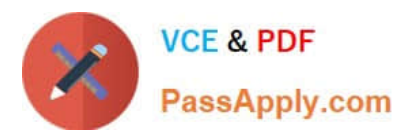

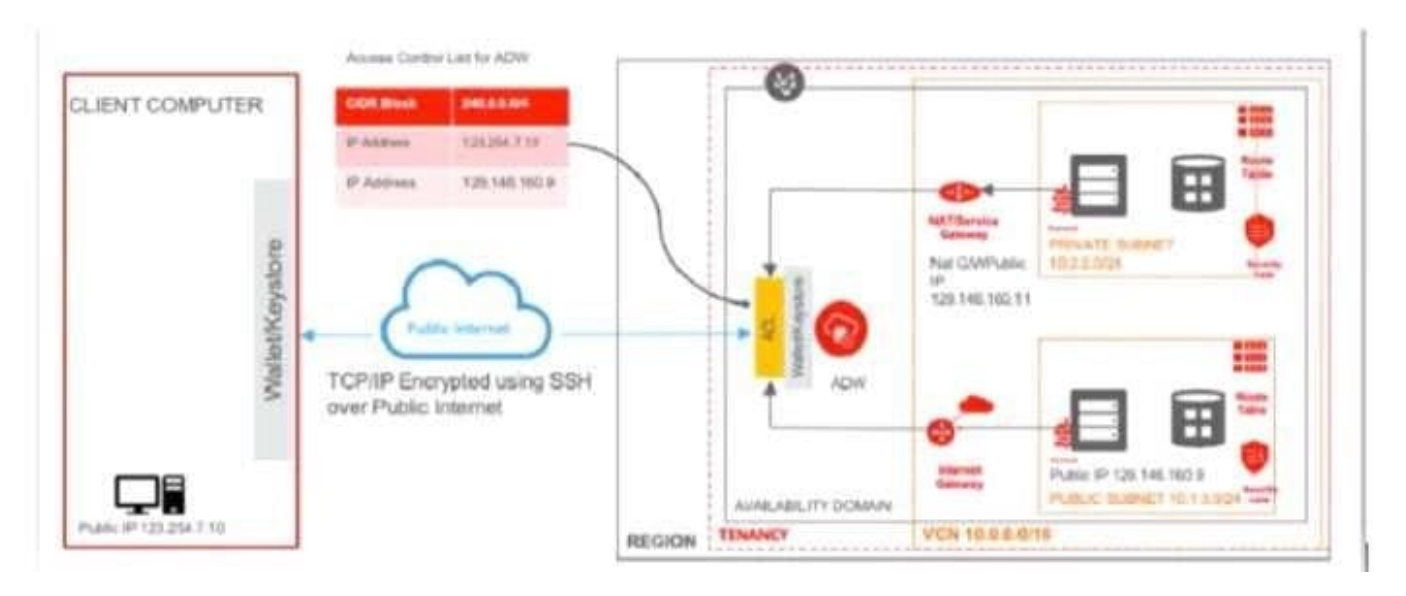

As you are testing the connectivity to your ADW database from the different access paths, you notice that the sewer lunninq on the private network is unable to connect to ADW. Which two steps do you need to take to enable connectivity from the server on the private network to ADW?

A. Add an entry in the Security List of the ADW allowing ingress traffic for C10R block 10.2.2.0/24

B. Add an entry in the route table (associated with the private subnet) with destination of 0.0.0.0/; target type of NAT Gateway, add a stateful egress rule to the security list (associated with the private subnet) with destination of 0.0.0.0./0 and for all IP protocols.

C. Add an entry in the access table list of ASW for CIDR block 10.2.2.0/24.

D. Add an entry in the route table (associated with the private subnet) with destination of 0.0.0.0./0; target type of internet Gateway, add a stateful egress in the security list (associated with the private subnet) with destination of 0.0.0.0/0 and for all IP protocols.

E. Add an entry in the access control list of ADW for IP address 129.146.160.11

Correct Answer: BE

There are 3 connections to ADW 1- Connecting to (ADW) from Public Internet 2- Connecting to ADW (via NAT or Service Gateway) from a server running on a private subnet in OCI (in the same tenancy) 3- Connecting to ADW (via internet Gateway) from a server running on a public subnet in OCI (in the same tenancy

[Latest 1Z0-997 Dumps](https://www.passapply.com/1z0-997.html) [1Z0-997 PDF Dumps](https://www.passapply.com/1z0-997.html) [1Z0-997 Braindumps](https://www.passapply.com/1z0-997.html)